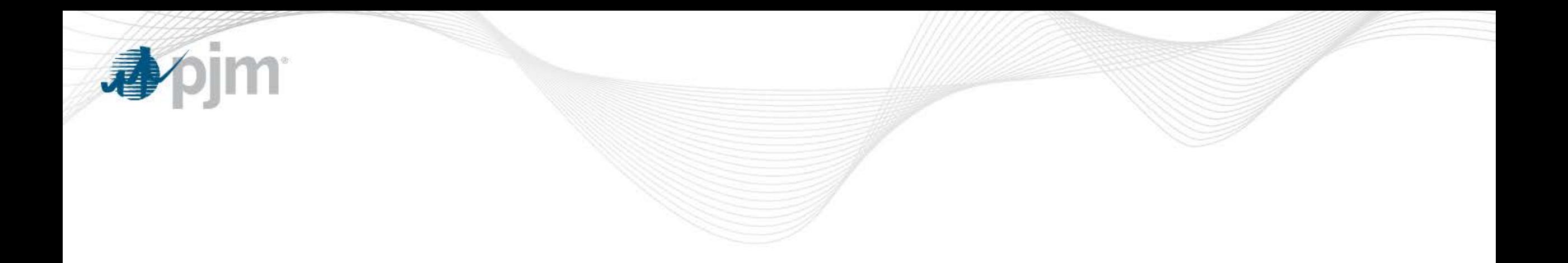

## 5 Minute Level Report with Hour Ending Column

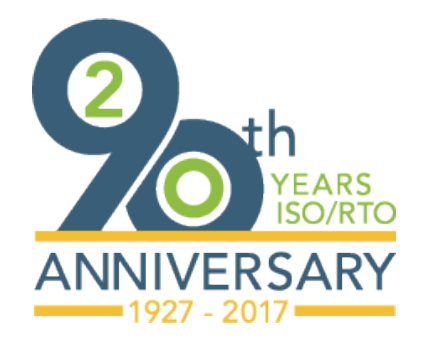

Sean Flamm Engineer, Market Settlements Development Market Settlements Subcommittee December 18, 2017

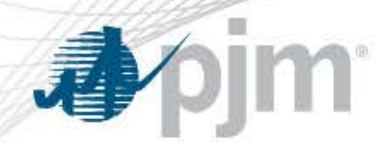

Hour Ending Column

- Market Participants have expressed interest in adding the hour ending column to provide filtering capabilities in Excel
- Impacted reports include:
	- Balancing Generator LMP Charges
	- Energy Market and Congestion Loss Charge Details
	- Explicit Congestion Charges
	- Explicit Loss Charges

**appim** 

## Hour Ending Columns

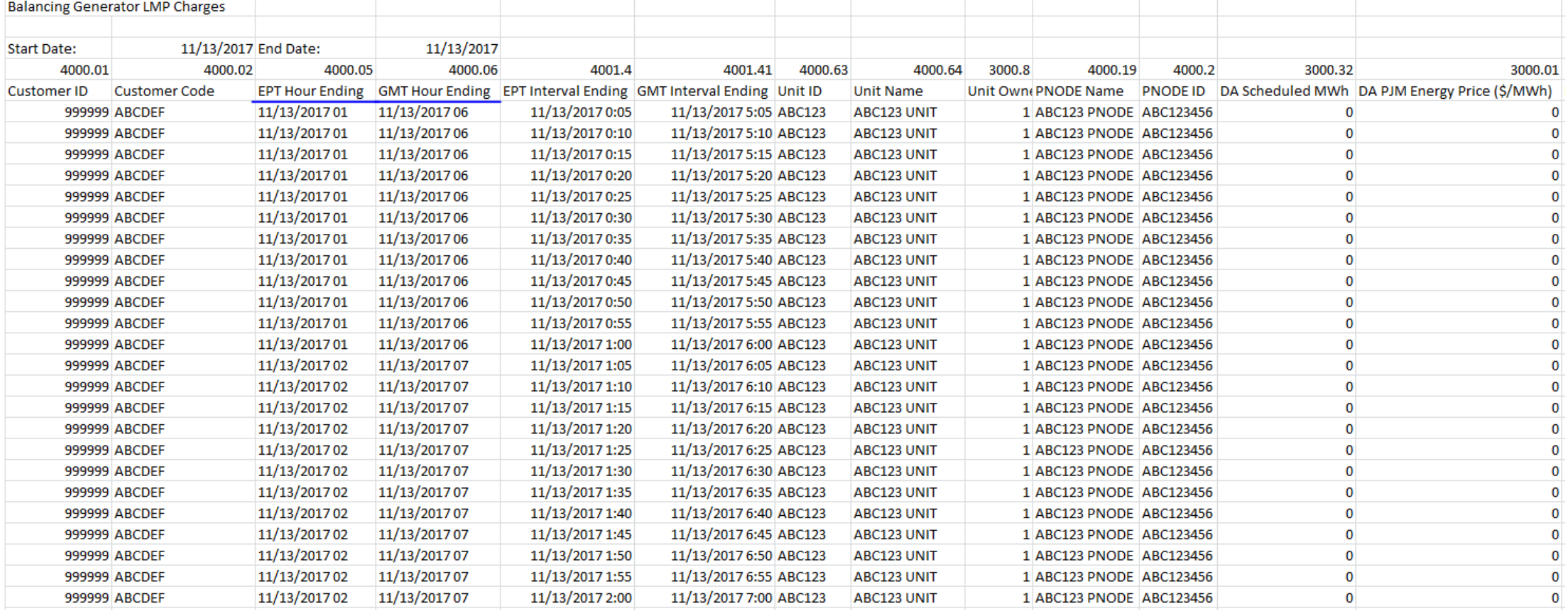

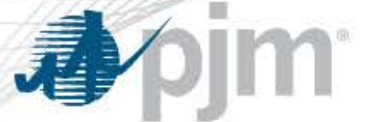

## Filtering by Hour Ending

**Balancing Generator LMP Charges** 

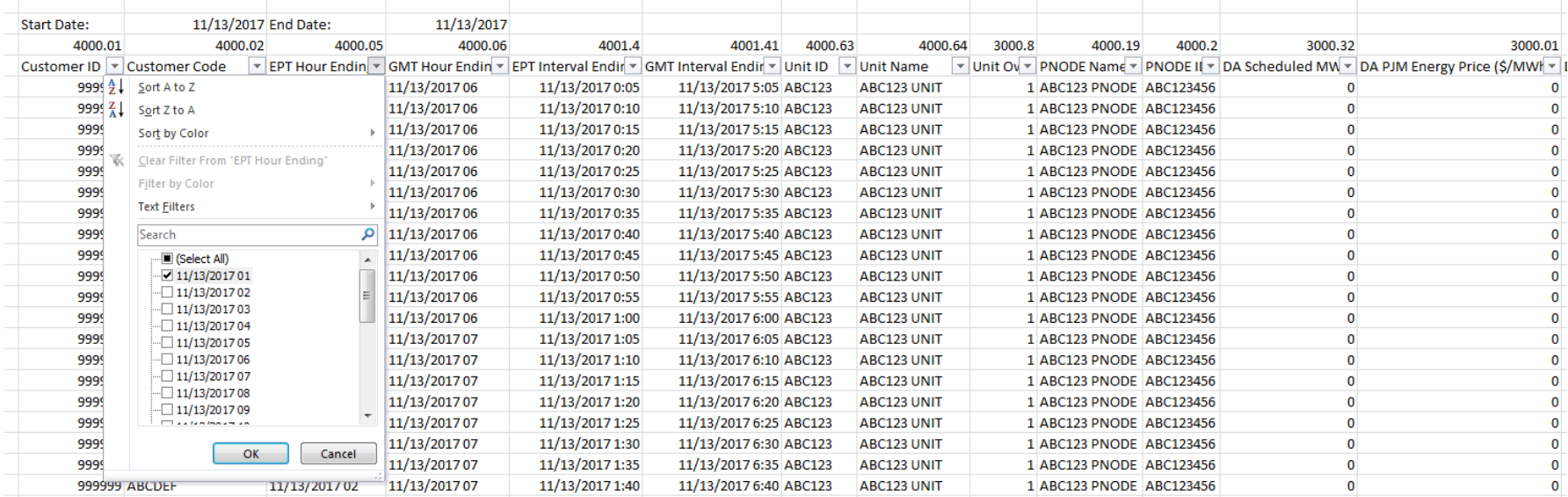

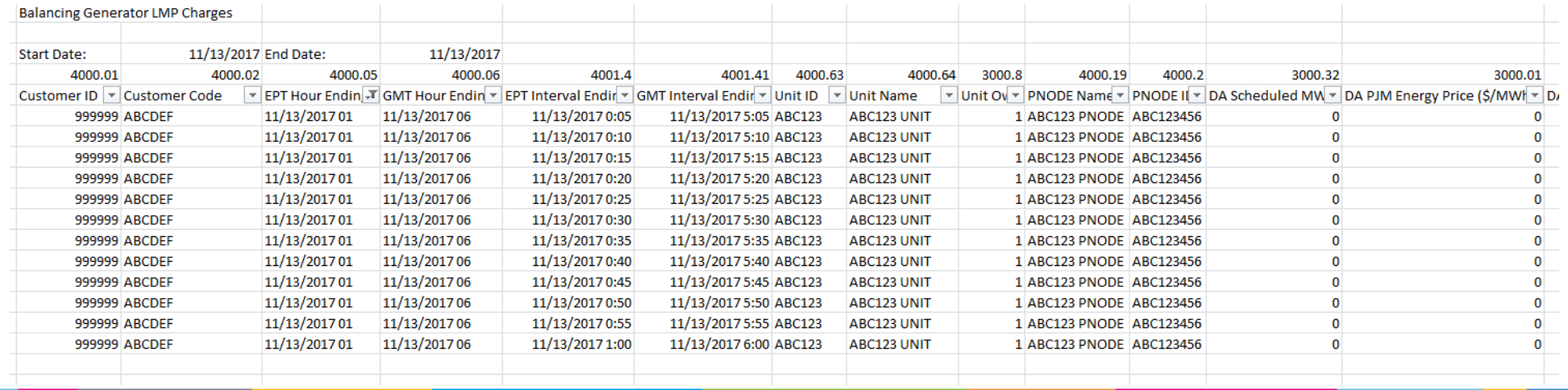